### Lecture 7ECEN 4517/5517

#### **Experiments 4-5: inverter system**

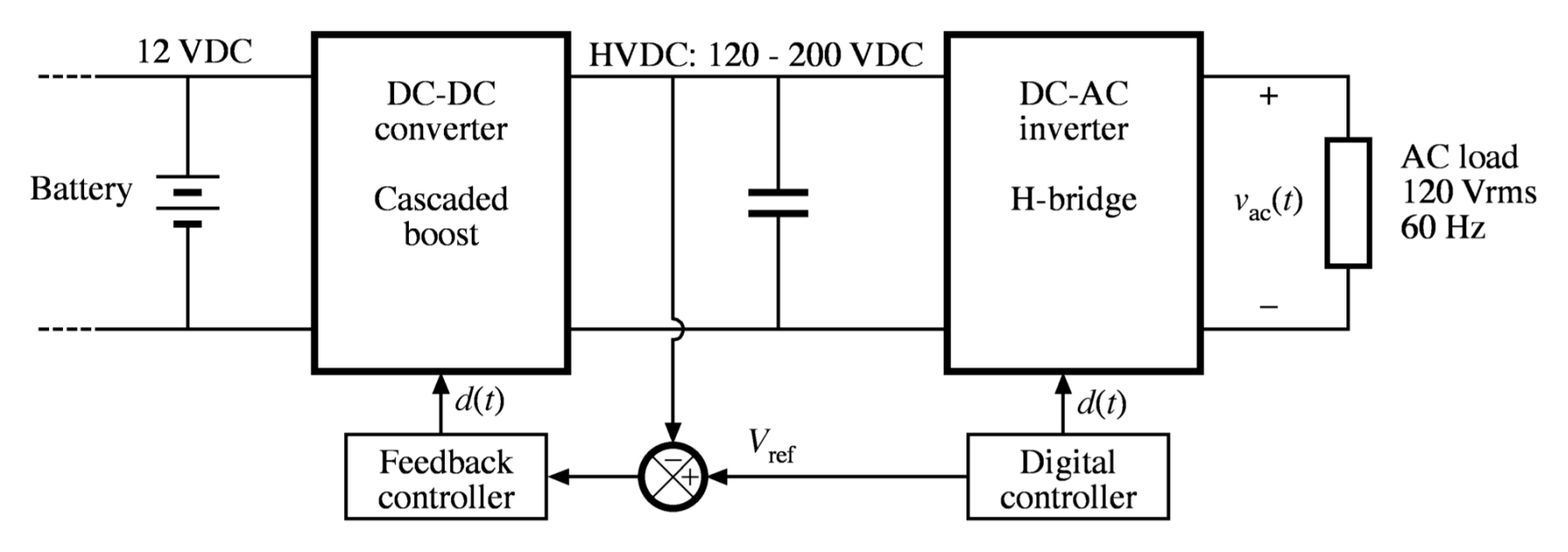

**Exp. 4:** *Step-up dc-dc converter (cascaded boost converters)*

*Analog PWM and feedback controller to regulate HVDC* **Exp. 5:** *DC-AC inverter (H-bridge)*

## Due dates

Now:

Quiz on Exp. 3 part 1.

This week in lab (Mar.  $6 - 9$ ):

Finish Exp. 3: get MPPT working outside.

Next week: noon on Tuesday Mar. 13

Prelab assignment for Exp. 4 (one from every student)

Next week: 5 pm on Friday Mar. 16:

Exp. 3 Part 2 final report (one per group)

## Goals in upcoming weeks Exp. 4: Step-up dc–dc converter

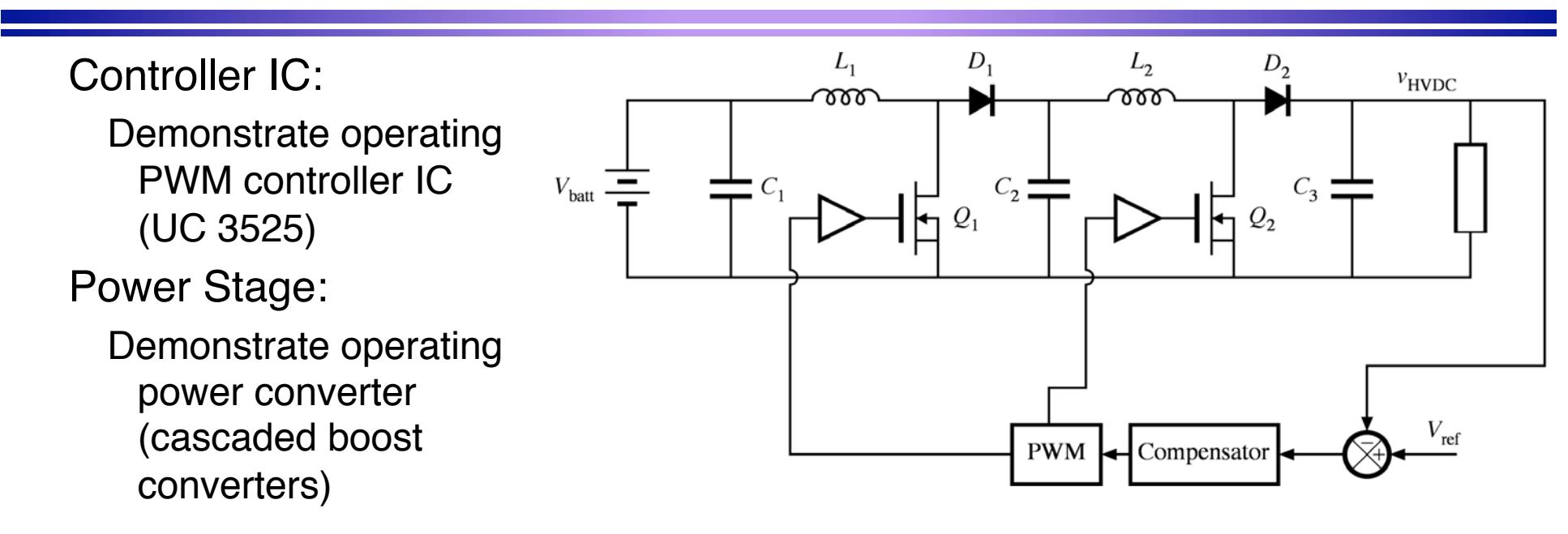

Closed-Loop Analog Control System:

Demonstrate analog feedback system that regulates the dc output voltage

Measure and document loop gain and compensator design

Graduate Section:

Develop and verify system loss budget

Analytical model of control-to-output transfer function

*Power Electronics Lab*

## Step-up DC-DC cascaded boost converters

Next week's prelab assignment

Need to step up the 12 V battery voltage to HVDC (120-200 V)

We will build inverter capable of producing same rated power as PV panel (85 W)

How much power can you get

using the parts in your kit?

How efficient can your design be?

Key limitations:

MOSFET on-resistances, rated voltages

Capacitor rms current ratings, rated working voltages

Switching loss

Inductor (core + dc copper + proximity) loss, saturation current

Need to choose duty cycles, switching frequency, inductances

Must ensure that all components operate within their specified limits

Design inductors

*Power Electronics Lab* $b$  4

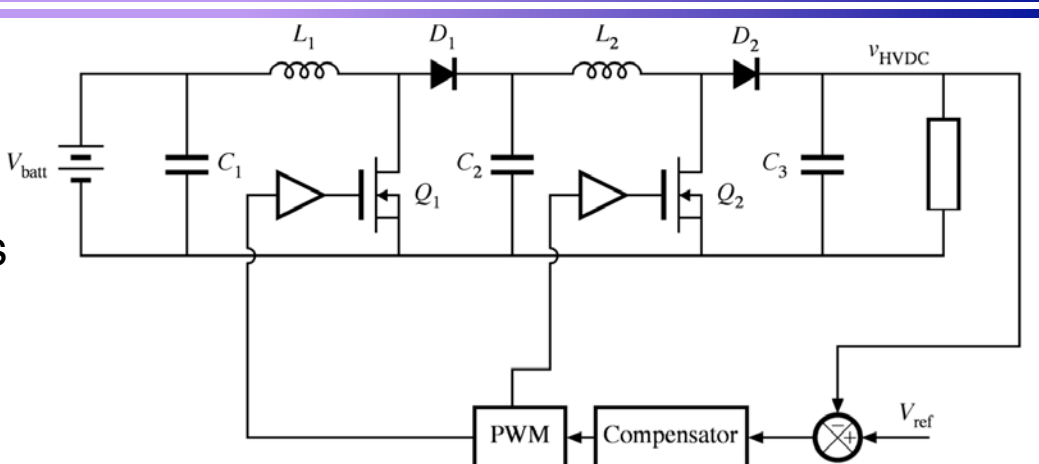

### Converter loss budget An example

Operating point:  $V_{in}$  = 13 V,  $V_{out}$  = 200 V,  $P_{out}$  = 85 W

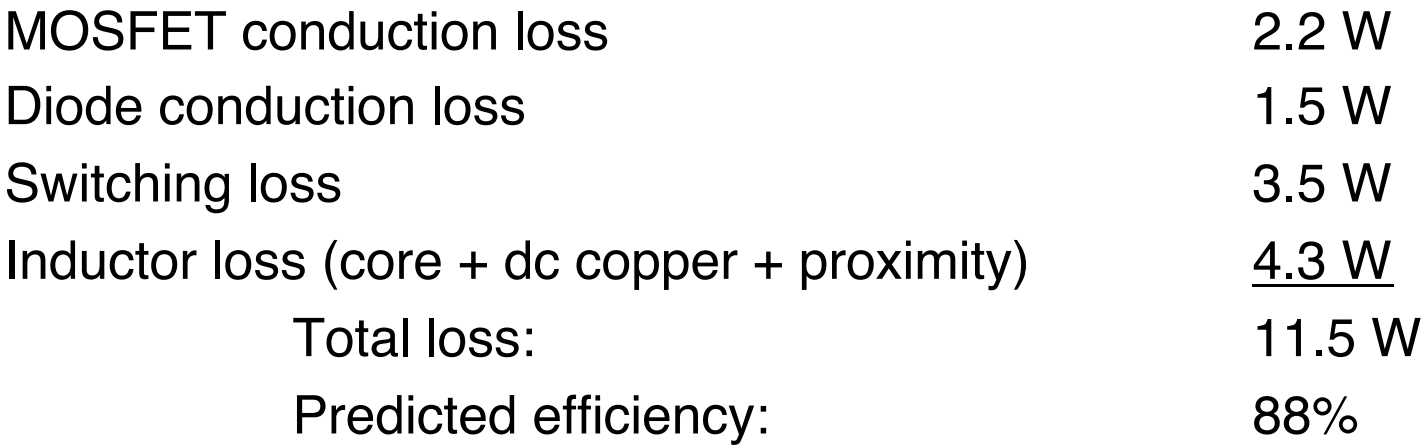

(must document calculations to support above values)

#### The UC3525 PWM Control IC

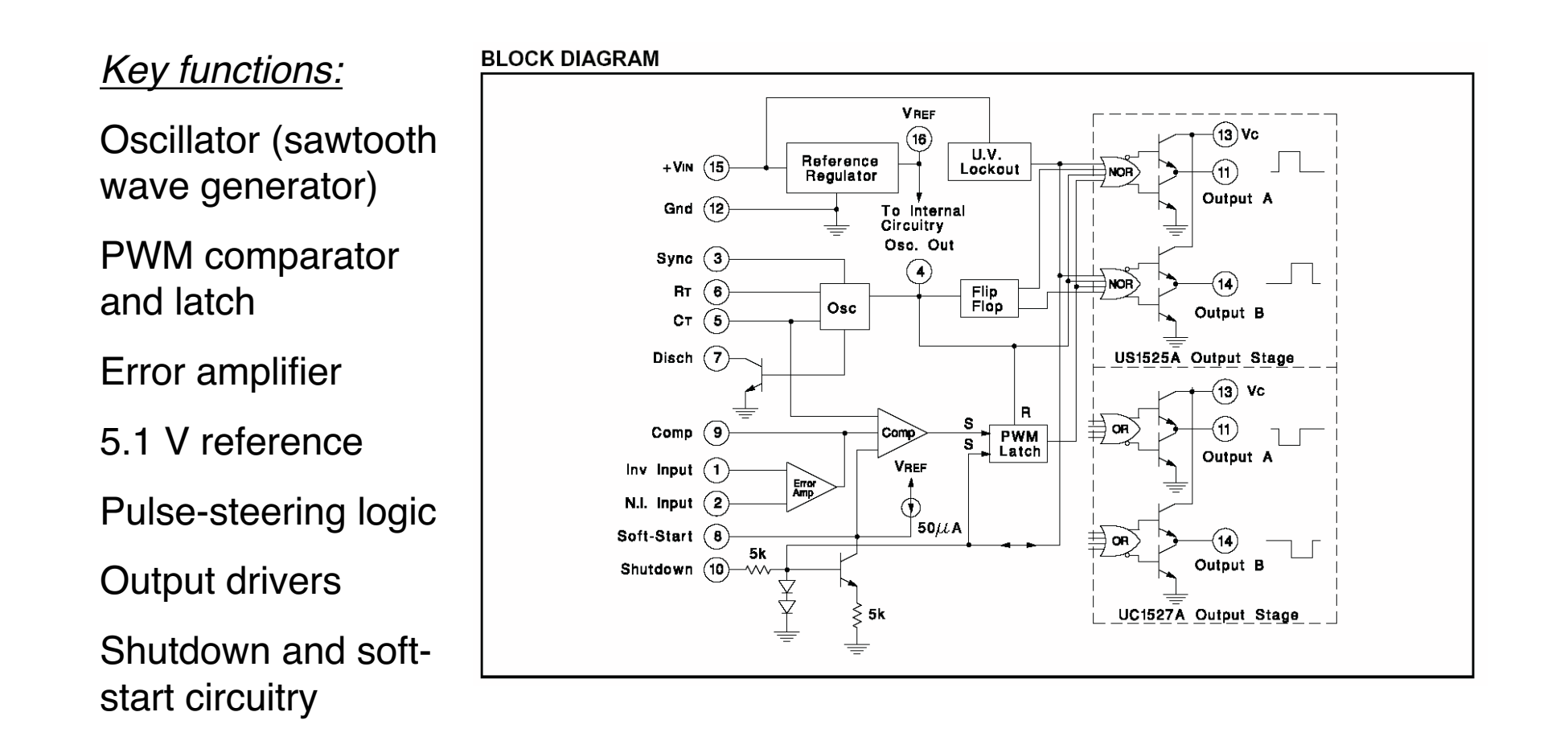

#### How a pulse-width modulator works

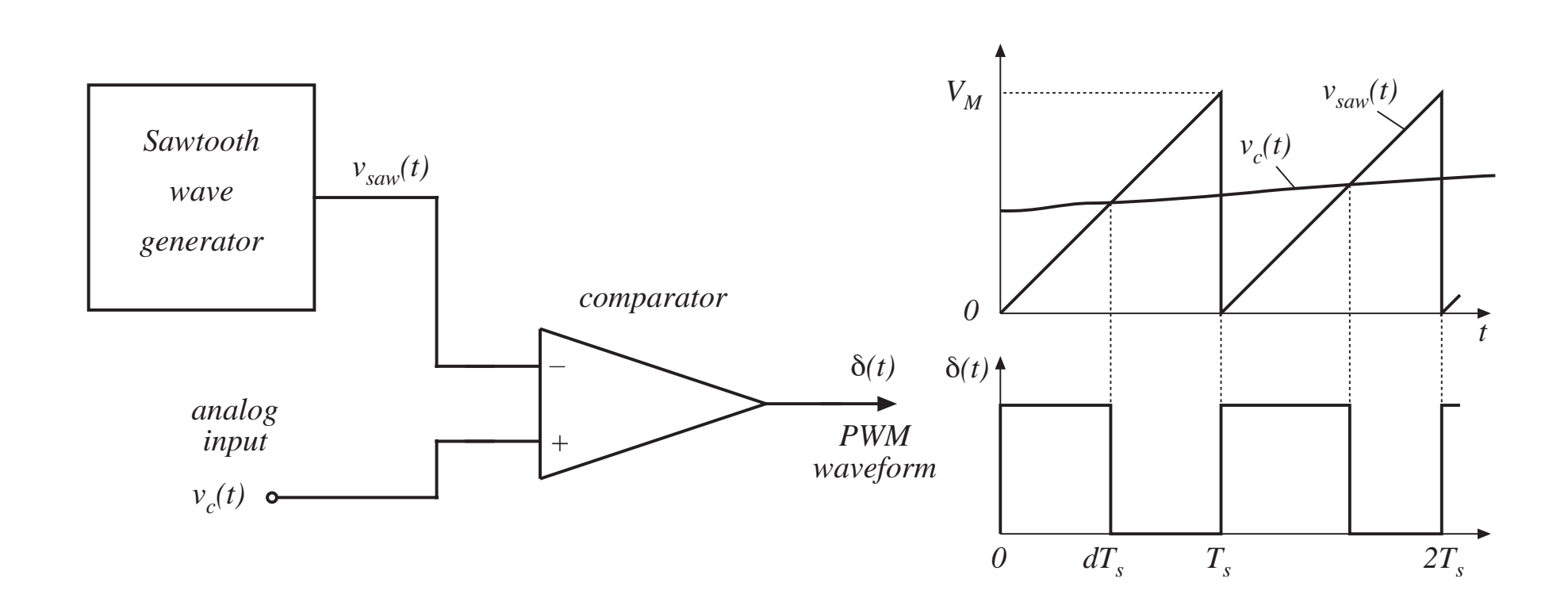

#### Equation of pulse-width modulator

For a linear sawtooth waveform:

$$
d(t) = \frac{v_c(t)}{V_M} \qquad \text{for } 0 \le v_c(t) \le V_M
$$

So  $d(t)$  is a linear function of  $v_c(t)$ .

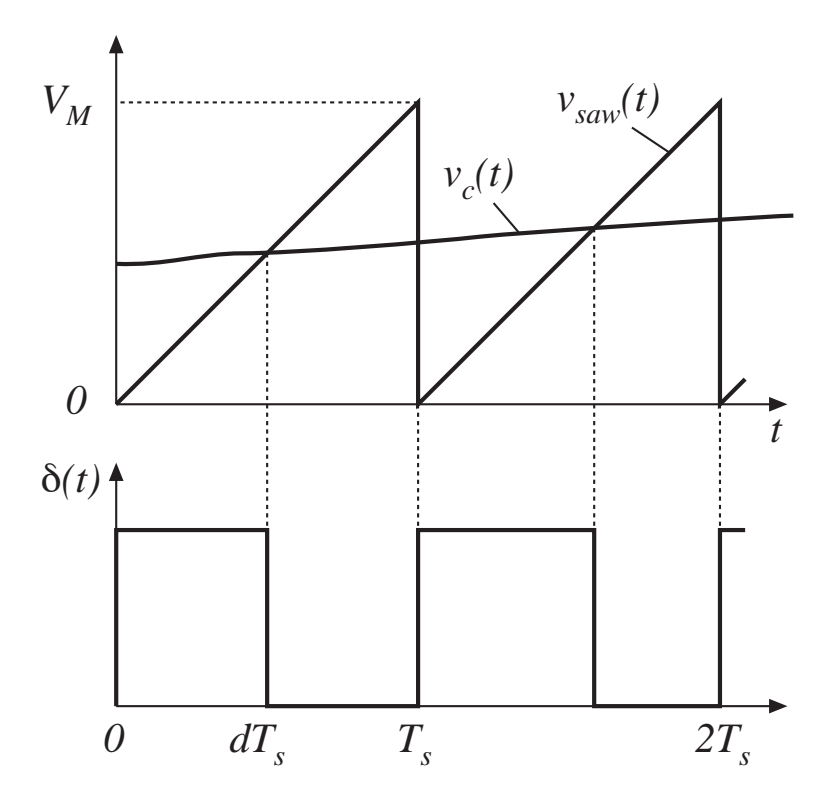

#### Sawtooth (Ramp) Oscillator

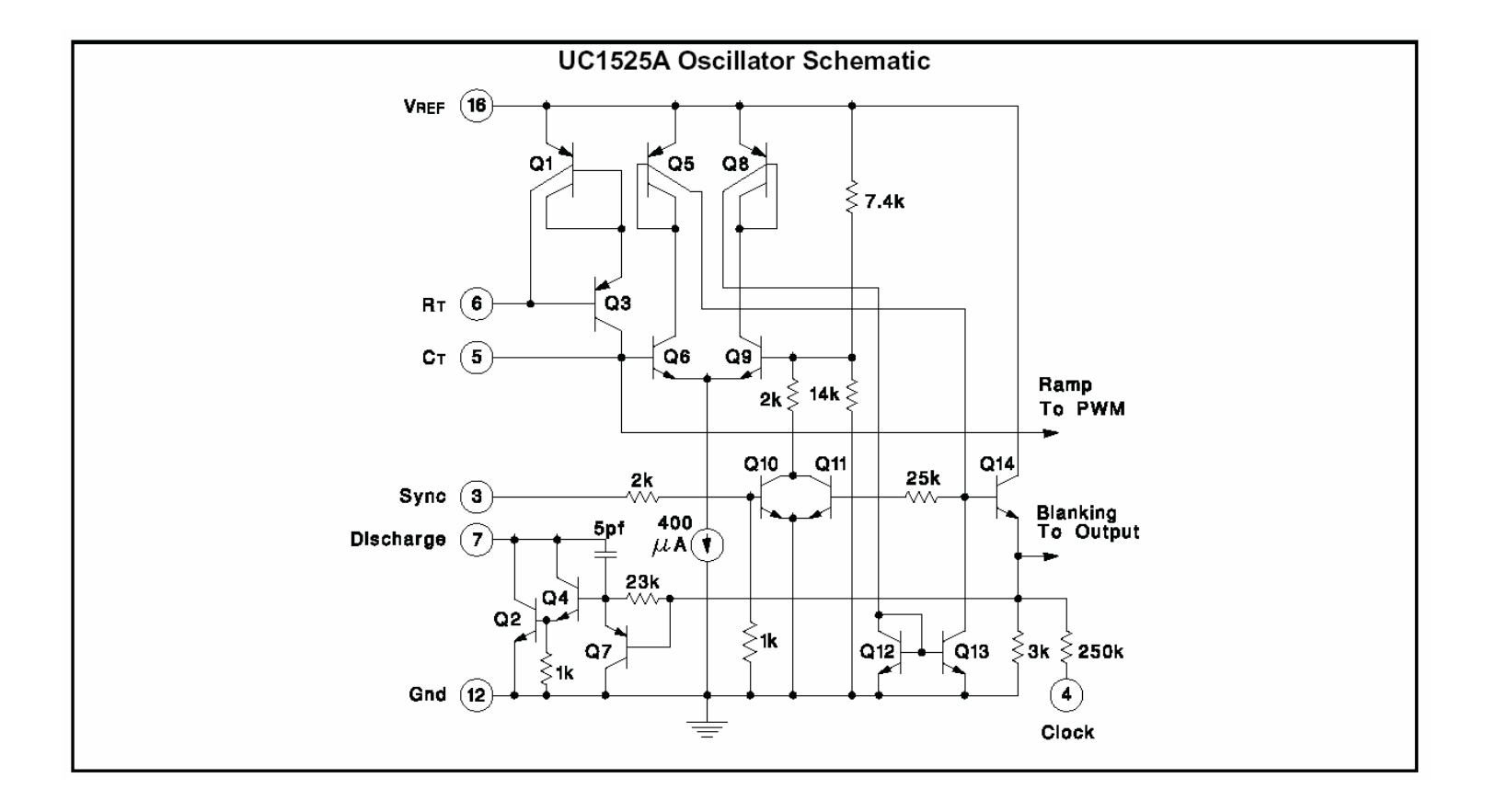

#### Simplified Block Diagram of Oscillator

![](_page_9_Figure_1.jpeg)

# PWM Comparator and Latch

- PWM comparator PWM comparator "Comp"
- PWM latch is reset by merval, v<br>interval oscillator during blanking interval, which starts the  $DT_s$
- Forw fatch is set by Forwith the comparator, which ends the • PWM latch is set by PWM  $DT<sub>s</sub>$  interval
- The PWM latch prevents noise causing multiple switching<br>during a quitabing period in the analog input from during a switching period

![](_page_10_Figure_5.jpeg)

wave generator)

## Error Amplifier

![](_page_11_Figure_1.jpeg)

## Error Amplifier with Load

![](_page_12_Figure_1.jpeg)

The differential voltage gain is:  $g<sub>m</sub>Z(s)$ 

With large  $Z(s)$ , the differential voltage gain is large. The data sheet specifies a low-frequency differential voltage gain of at least 1000 (60 dB).

## Connect to produce adjustable *<sup>D</sup>*

![](_page_13_Figure_1.jpeg)

The error amplifier is connected as a unity-gain stage:  $v_{comp} = v_{in}$ 

The duty cycle D can be adjusted by the external pot.

## Outputs of the UC3525A

![](_page_14_Figure_1.jpeg)

Outputs A and B can be OR-ed to restore the PWM pulses at the oscillator frequency.

Power Electronics Lab

## Soft start and shutdown

The shutdown pin (10) turns off the chip outputs. Ground this pin to ensure that the outputs are not shut down.

A capacitor can be connected to the soft start pin (8). The voltage on this pin limits the maximum duty cycle. At turn on, the capacitor will start at 0V, and then will charge from the 50 μA current source. This overrides the feedback loop and starts the converter gently.

![](_page_15_Figure_3.jpeg)